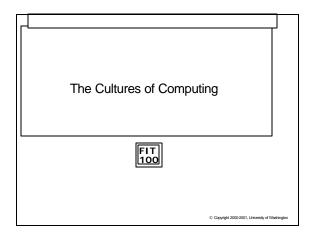

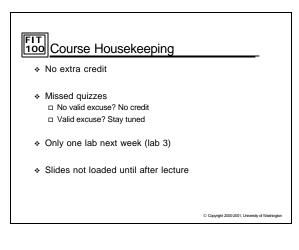

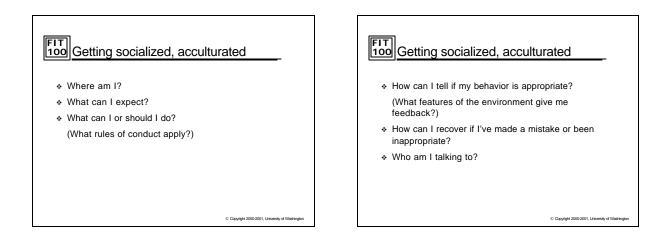

## FIT 100 Who am I talking to?

To: dmlevy@u.washington.edu Subject: hey

My name is ... I just wanted to open up the lines of communication so if you want to contact me my address is ... MyUW wasn't working to well tonight so i had to e-mail you from my aol account, but i will only use this address for friends and family stuff. Hope to talk to y a soon.

© Copyright 2000-2001, University of Washington

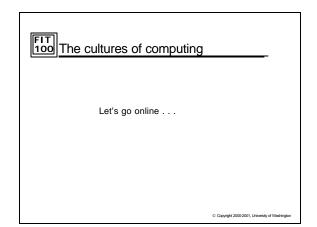

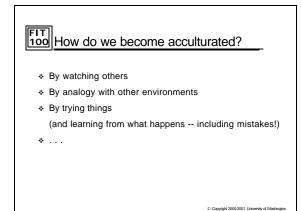

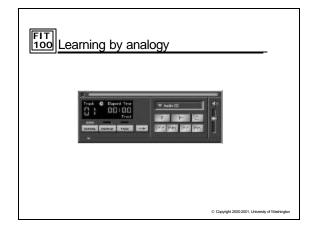

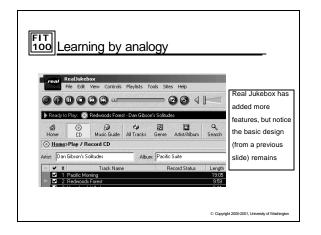

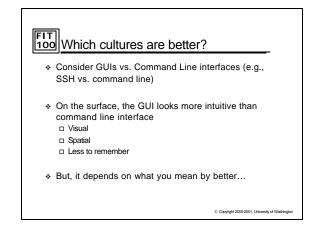

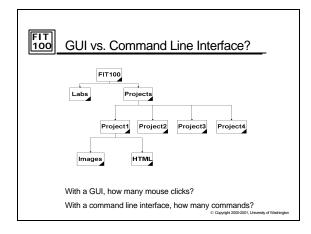

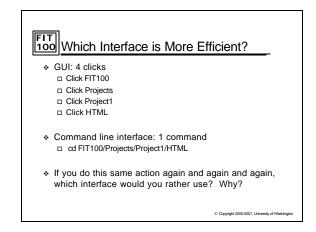

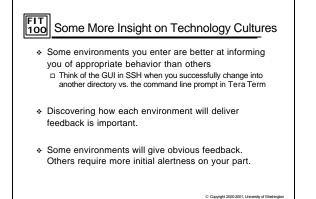

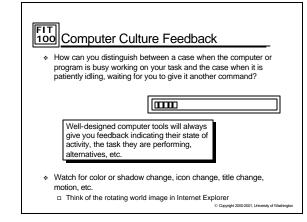

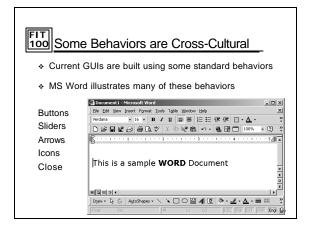

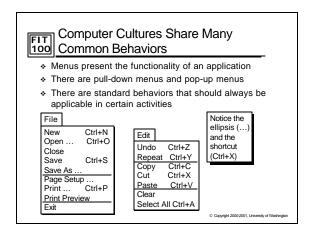

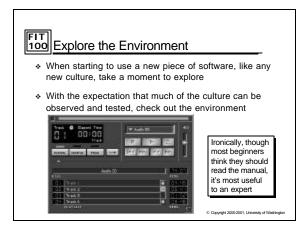

## Explore, Experiment, Interact!

- Fundamental Rule of IT: You can't break the computer unless you drop it out the window!!!!
- The way to learn the operation of an application is to try it out, so EXPLORE!
- Though nothing will break, things can get into a horrendous mess
  beginners and experts alike can really screw up software!
- ✤ There is no value in the mess, so it doesn't have to be undone ... Throw the mess away
- ✤ Be prepared to throw work out
- Work on copies
  - Don't expect to do it all right the first time, work in stages
    Go out, and come back in
    - COME DACK IN

## FIT 100 For Monday

- Read Chapter 8 of the FIT course pack
  □ Chapters 5 and 6 are for Wednesday
- First Quiz: Next Friday at beginning of class
  Short 3 to 4 questions
  High discrimination questions.
  - High discrimination questions-if you've been reading and doing labs, you'll be fine if you review material

© Copyright 2000-2001, University of Washington